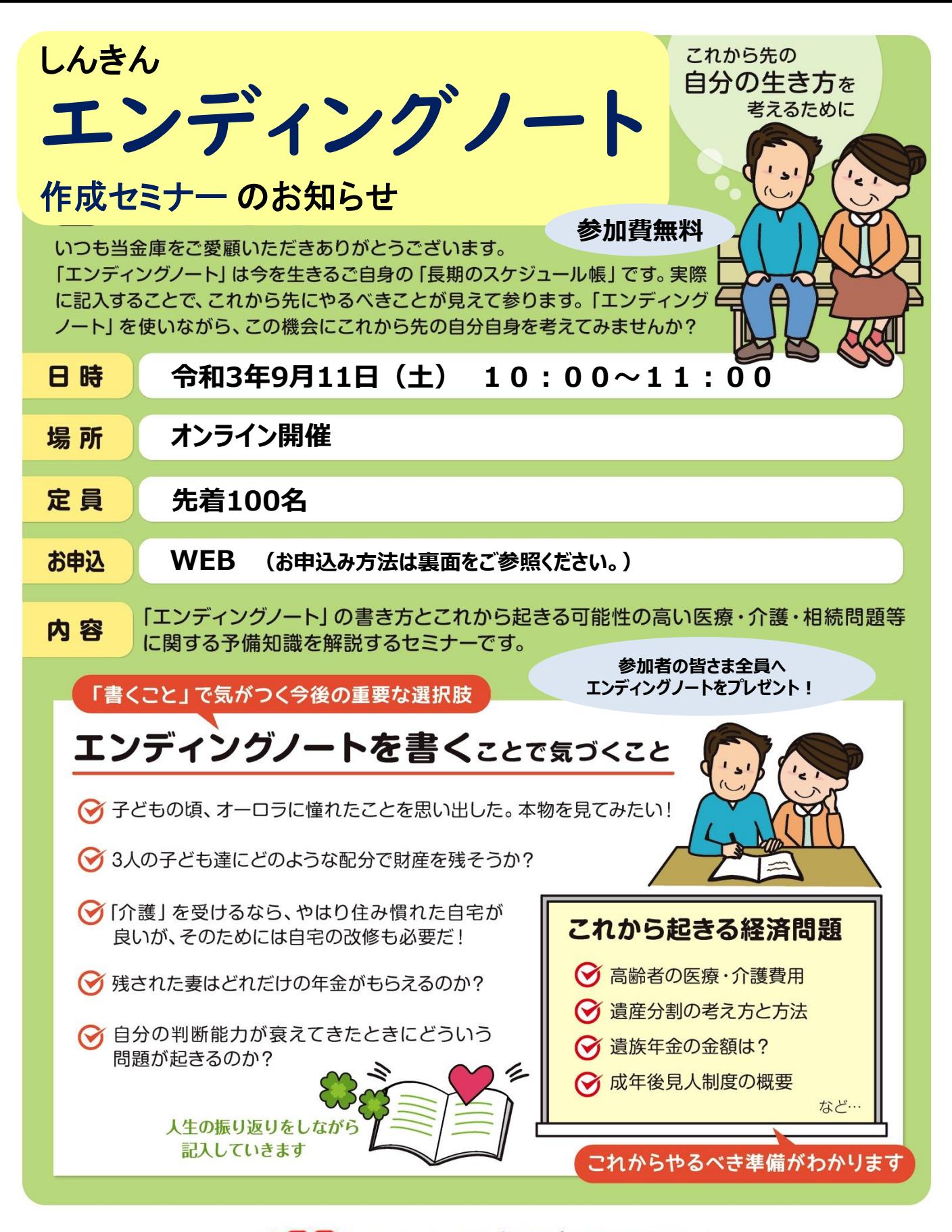

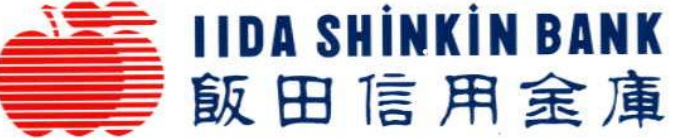

〔 主 催 〕

**お問合せ:地域サポート部 TEL0265⁻53⁻5811**

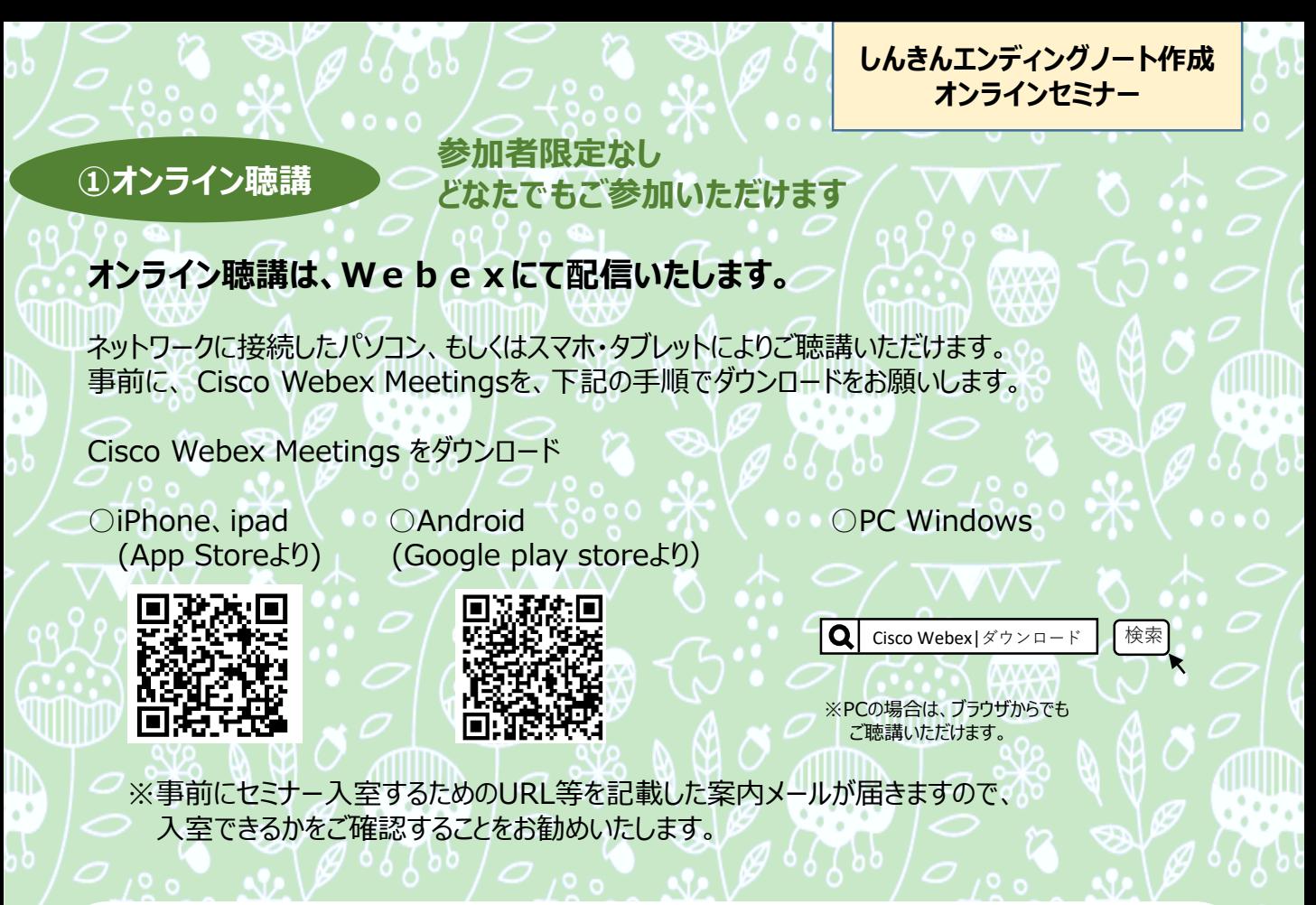

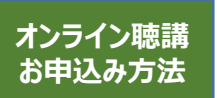

## **WEBにて飯田信用金庫 専用フォームより 9月8日(水)までにお申込みください。**

飯田信用金庫専用フォーム

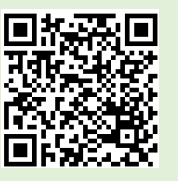

※Windows7以下では アクセスできません

## **①お申込み**

左記「QRコード」、または「飯田しんきんのイベント情報」から検索し、必要事項を入 力の上、お申込みください。 折り返し、「登録完了しました」のメールが届きましたらお申込み完了です。 ※メールが届かない場合は、飯田信用金庫 地域サポート部へご連絡ください。

## **②ご案内**

お申込みいただいたメールアドレスへご案内メールが届きます。 前日にも再度メールでお知らせします。

△販田しんきんのイベント情報

## **③当日** 検索

ご案内メールのURLからご聴講いただけます。 ※通信状態や機材トラブルにより映像音声の障害や、やむを得ない中断が発生する場合がございます。